## eVidyalaya Half Yearly Report

2241

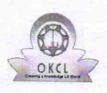

Department of School & Mass Education, Govt. of Odisha

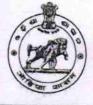

| School Name : JAMGAON HIGH SCHOOL |                                                |                                                                                                    |  |  |
|-----------------------------------|------------------------------------------------|----------------------------------------------------------------------------------------------------|--|--|
| U_DISE :<br>21241108403           | District :<br>BOLANGIR                         | Block :<br>PUINTALA                                                                                                    |  |  |
| Report Create Date : 00           | JL                                             |                                                                                                    |  |  |
|                                   | day is been been an example of the description | in a second succession of the second second s |  |  |
|                                   | general info                                   |                                                                                                    |  |  |

| general_info                                         |                                                                                                    |
|------------------------------------------------------|----------------------------------------------------------------------------------------------------|
| » Half Yearly Report No                              | 5                                                                                                    |
| » Half Yearly Phase                                  | 1                                                                                                    |
| » Implementing Partner                               | IL&FS ETS                                                                                                    |
| » Half Yearly Period from                            | 04/02/2016                                                                                                    |
| » Half Yearly Period till                            | 10/01/2016                                                                                                    |
| » School Coordinator Name                            | DIPTIRANI<br>SAHU                                                                                              |
| Leaves taken for the following Me                    | onth                                                                                                    |
| » Leave Month 1                                      | April                                                                                                    |
| » Leave Days1                                        | 1                                                                                                    |
| » Leave Month 2                                      | May                                                                                                    |
| » Leave Days2                                        | 1                                                                                                    |
| » Leave Month 3                                      | June                                                                                                    |
| » Leave Days3                                        | 1                                                                                                    |
| » Leave Month 4                                      | July                                                                                                    |
| » Leave Days4                                        | 0                                                                                                    |
| » Leave Month 5                                      | August                                                                                                    |
| » Leave Days5                                        | 0                                                                                                    |
| » Leave Month 6                                      | The second second second second second second second second second second second second second second second s |
| » Leave Days6                                        | September<br>0                                                                                                 |
| » Leave Month 7                                      | October                                                                                                    |
| » Leave Days7                                        | 0                                                                                                    |
| Equipment Downtime Details                           |                                                                                                    |
| » Equipment are in working condition?                | Yes                                                                                                    |
| » Downtime > 4 Working Days                          | No                                                                                                    |
| » Action after 4 working days are over for Equipment |                                                                                                    |
| Training Details                                     |                                                                                                    |
| » Refresher training Conducted                       | Yes                                                                                                    |
| » Refresher training Conducted Date                  | 04/08/2016                                                                                                    |
| » If No; Date for next month                         | 04/00/2018                                                                                                    |
| Educational content Details                          |                                                                                                    |
|                                                      |                                                                                                    |

| » e Content installed?                        | Yes               |
|-----------------------------------------------|-------------------|
| » SMART Content with Educational software?    | Yes               |
| » Stylus/ Pens                                | Yes               |
| » USB Cable                                   | Yes               |
| » Software CDs                                | Yes               |
| » User manual                                 | Yes               |
| Recurring Service Deta                        | ils               |
| » Register Type (Faulty/Stock/Other Register) | YES               |
| » Register Quantity Consumed                  | 1                 |
| » Blank Sheet of A4 Size                      | Yes               |
| » A4 Blank Sheet Quantity Consumed            | 2300              |
| » Cartridge                                   | Yes               |
| » Cartridge Quantity Consumed                 | 1                 |
| » USB Drives                                  | Yes               |
| » USB Drives Quantity Consumed                | 1                 |
| » Blank DVDs Rewritable                       | Yes               |
| » Blank DVD-RW Quantity Consumed              | 25                |
| » White Board Marker with Duster              | Yes               |
| » Quantity Consumed<br>» Electricity bill     | 6                 |
| » Internet connectivity                       | Yes               |
| » Reason for Unavailablity                    | Yes               |
|                                               |                   |
| Electrical Meter Reading and Generato         |                   |
| » Generator meter reading                     | 1402              |
| » Electrical meter reading                    | 567               |
| Equipment replacement de                      | tails             |
| » Replacement of any Equipment by Agency      | No                |
| Name of the Equipment                         |                   |
| Theft/Damaged Equipme                         | nt                |
| » Equipment theft/damage                      | No                |
| If Yes; Name the Equipment                    |                   |
| Lab Utilization details                       |                   |
| No. of 9th Class students                     | 116               |
| 9 9th Class students attending ICT labs       | 116               |
| No. of 10th Class students                    | 112               |
| 10th Class students attending ICT labs        | 112               |
| No. of hours for the following month lab h    | has been utilized |
| Month-1                                       | April             |
| Hours1                                        | 28                |
| Month-2                                       | May               |
| Hours2                                        | 6                 |
| Month-3                                       | June              |
| Hours3                                        | 28                |
|                                               |                   |

| » Month-4                                 | Index                                   |
|-------------------------------------------|-----------------------------------------|
| » Hours4                                  | July<br>56                              |
| » Month-5                                 |                                         |
| » Hours5                                  | August<br>56                            |
| » Month-6                                 |                                         |
| » Hours6                                  | September<br>56                         |
| » Month-7                                 | and the second of the second second     |
| » Hours7                                  | October<br>3                            |
| Server & Node Downtime details            |                                         |
| » Server Downtime Complaint logged date1  |                                         |
| » Server Downtime Complaint Closure date1 | ******                                  |
| » Server Downtime Complaint logged date2  |                                         |
| » Server Downtime Complaint Closure date2 | ••••••••••••••••••••••••••••••••••••••• |
| » Server Downtime Complaint logged date3  | ******                                  |
| » Server Downtime Complaint Closure date3 |                                         |
| » No. of Non-working days in between      | 0                                       |
| » No. of working days in downtime         | Ő                                       |
| Stand alone PC downtime details           |                                         |
| » PC downtime Complaint logged date1      |                                         |
| » PC downtime Complaint Closure date1     |                                         |
| » PC downtime Complaint logged date2      |                                         |
| » PC downtime Complaint Closure date2     |                                         |
| » PC downtime Complaint logged date3      |                                         |
| » PC downtime Complaint Closure date3     |                                         |
| » No. of Non-working days in between      | 0                                       |
| » No. of working days in downtime         | 0                                       |
| UPS downtime details                      |                                         |
| » UPS downtime Complaint logged date1     | 100 C                                   |
| » UPS downtime Complaint Closure date1    | *****                                   |
| » UPS downtime Complaint logged date2     |                                         |
| » UPS downtime Complaint Closure date2    |                                         |
| » UPS downtime Complaint logged date3     |                                         |
| » UPS downtime Complaint Closure date3    |                                         |
| » No. of Non-working days in between      | 0                                       |
| » No. of working days in downtime         | 0                                       |
| Genset downtime details                   |                                         |
| » UPS downtime Complaint logged date1     |                                         |
| » UPS downtime Complaint Closure date1    |                                         |
| » UPS downtime Complaint logged date2     |                                         |
| > UPS downtime Complaint Closure date2    |                                         |
| > UPS downtime Complaint logged date3     |                                         |
| > UPS downtime Complaint Closure date3    | ****                                    |
| No. of Non-working days in between        | 0                                       |
| No. of working days in downtime           | 0                                       |

| Integrated Computer Projector down             |                        |
|------------------------------------------------|------------------------|
| » Projector downtime Complaint logged date1    |                        |
| » Projector downtime Complaint Closure date1   |                        |
| » Projector downtime Complaint logged date2    |                        |
| » Projector downtime Complaint Closure date2   |                        |
| » Projector downtime Complaint logged date3    |                        |
| » Projector downtime Complaint Closure date3   | ****                   |
| » No. of Non-working days in between           | 0                      |
| » No. of working days in downtime              | 0                      |
| Printer downtime details                       |                        |
| » Printer downtime Complaint logged date1      |                        |
| » Printer downtime Complaint Closure date1     |                        |
| » Printer downtime Complaint logged date2      |                        |
| » Printer downtime Complaint Closure date2     |                        |
| » Printer downtime Complaint logged date3      |                        |
| » Printer downtime Complaint Closure date3     |                        |
| » No. of Non-working days in between           | 0                      |
| » No. of working days in downtime              | 0                      |
| Interactive White Board (IWB) downt            | me details             |
| » IWB downtime Complaint logged date1          |                        |
| » IWB downtime Complaint Closure date1         |                        |
| » IWB downtime Complaint logged date2          |                        |
| » IWB downtime Complaint Closure date2         |                        |
| » IWB downtime Complaint logged date3          |                        |
| » IWB downtime Complaint Closure date3         |                        |
| » No. of Non-working days in between           | 0                      |
| » No. of working days in downtime              | 0                      |
| Servo stabilizer downtime det                  | ails                   |
| » stabilizer downtime Complaint logged date1   | 12 2 3 4               |
| » stabilizer downtime Complaint Closure date1  |                        |
| » stabilizer downtime Complaint logged date2   |                        |
| » stabilizer downtime Complaint Closure date2  |                        |
| stabilizer downtime Complaint logged date3     | *************          |
| » stabilizer downtime Complaint Closure date3  |                        |
| » No. of Non-working days in between           | 0                      |
| No. of working days in downtime                | 0                      |
| Switch, Networking Components and other peripl | neral downtime details |
| » peripheral downtime Complaint logged date1   |                        |
| » peripheral downtime Complaint Closure date1  |                        |
| peripheral downtime Complaint logged date2     | *******                |
| peripheral downtime Complaint Closure date2    |                        |
| peripheral downtime Complaint logged date3     |                        |
| peripheral downtime Complaint Closure date3    |                        |
| No. of Non-working days in between             | 0                      |
| 5                                              | v                      |

Tr. 3.2018

Signature of Head Master Montage with Seal Imgaon High School Dist Balangir